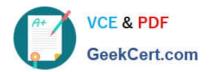

# 70-448<sup>Q&As</sup>

TS:MS SQL Server 2008. Business Intelligence Dev and Maintenan

# Pass Microsoft 70-448 Exam with 100% Guarantee

Free Download Real Questions & Answers PDF and VCE file from:

https://www.geekcert.com/70-448.html

100% Passing Guarantee 100% Money Back Assurance

Following Questions and Answers are all new published by Microsoft
Official Exam Center

- Instant Download After Purchase
- 100% Money Back Guarantee
- 365 Days Free Update
- 800,000+ Satisfied Customers

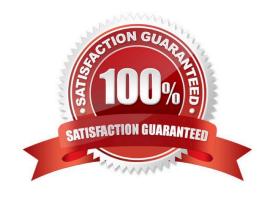

#### **QUESTION 1**

You create a report by using SQL Server 2008 Reporting Services (SSRS).

The report is complex and takes several minutes to generate.

You need to configure the report server to cache the report for 30 minutes after the initial request.

What should you do?

- A. Implement report snapshots.
- B. Implement report execution caching.
- C. Configure the data source to use snapshot isolation.
- D. Configure the data source to use a database snapshot.

Correct Answer: B

#### **QUESTION 2**

You are creating a SQL Server 2008 Reporting Services (SSRS) report which would be contained in the application which is distributed to remote users who own no access to the server for Company.com.

You should make sure that the application produces the report normally. Which is the correct answer?

- A. You should utilize the ReportViewer control together with the LocalReport property.
- B. You should utilize the LocalReport control.
- C. You should utilize the SQL Server 2008 Integration Services (SSIS).
- D. You should utilize the store procedure.

Correct Answer: A

#### **QUESTION 3**

You develop a SQL Server 2008 Integration Services (SSIS) package.

You need to modify the path where the package writes event data to a text file.

What should you do?

- A. Modify the log provider.
- B. Modify the Connection Manager.
- C. Modify the Flat File Destination.

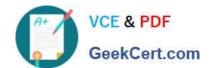

D. Move the package file to the new path.

Correct Answer: B

#### **QUESTION 4**

You are creating a SQL Server 2008 Integration Services (SSIS) package which should be intercalated on 20 servers for Company.com. You can\\'t visit the file system of any server.

You should change the package setting attributes when package is running.

Which is the correct answer below?

- A. You should create an XML configuration file. Select the XML configuration type in the SSIS Package Configurations Organizer.
- B. You should create a batch file that uses the dtutil utility program to set the package configuration properties while the package deploys into production.
- C. You should Use the SSIS Package Configuration Wizard to create a SQL Server Configuration type. Select a centralized Microsoft SQL Server to store the package configuration
- D. You should create a .REG file that contains entries for each of the configuration properties. Select a single Registry Configuration type in the SSIS Package Configurations

Correct Answer: C

Type Description XML Configuration File Stores configuration settings in an XML file in the file system. Select XML Configuration File if you are comfortable working with configuration files and your project requirements let you store configuration information in a file system file. You can store multiple configurations in a single XML file. Environment Variable Saves the configuration information inside the system\\'s global variables collection, which is called an environment variable. When you add an Environment Variable configuration, you can choose only one property for each Environment Variable configuration. Registry Entry Lets you save package properties and settings inside your computer\\'s registry. You can select multiple configuration settings at a time and store them in the registry. Parent Package Variable Provides a way to inherit the value of a variable from a parent package. When a package is executed from another SSIS package by using the Execute Package Task, the values of its variables are available to the child package through the Parent Package Variable configuration. With this configuration type, you can choose only one package property setting at a time. SQL Server Uses a SQL Server table to store the package setting information. This configuration setting lets you store multiple configurationsin a single table. Creating a SQL Server Configuration If you decide to store your package configurations in a SQL Server table, select SQL Server from the Configuration Type dropdown list in the Package Configuration Wizard. Using Microsoft SQL Server as the storage mechanism for your configurations requires a different group of settings from what the other configuration types, such as the XML Configuration File, use. Figure 3-5 shows the SQL Server configuration options available for setting up configurations

EXAM TIP Packages can share SQL Server configurations even if they are running on different servers because the SQL Server configuration does not have to be stored on the local server, unlike the other configuration types

#### **QUESTION 5**

You are developing a SQL Server 2008 Integration Services (SSIS) package.

The package uses an OLE DB connection manager to connect to a third-party database server. The database does not support Integrated Windows authentication. You create an XML configuration file that provides configuration for the

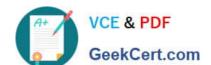

connection manager.

You add the configuration file to the package.

When the package executes, you receive an error message which indicates that login failure occurred.

You need to execute the package successfully.

What should you do?

- A. Edit the XML configuration file.
- B. Use an indirect XML configuration.
- C. Run the package on the same server as the third-party database server.
- D. Use a Microsoft ADO.NET connection manager instead of an OLE DB connection manager.

Correct Answer: A

70-448 Practice Test

70-448 Study Guide

70-448 Exam Questions

To Read the Whole Q&As, please purchase the Complete Version from Our website.

# Try our product!

100% Guaranteed Success

100% Money Back Guarantee

365 Days Free Update

**Instant Download After Purchase** 

24x7 Customer Support

Average 99.9% Success Rate

More than 800,000 Satisfied Customers Worldwide

Multi-Platform capabilities - Windows, Mac, Android, iPhone, iPod, iPad, Kindle

We provide exam PDF and VCE of Cisco, Microsoft, IBM, CompTIA, Oracle and other IT Certifications. You can view Vendor list of All Certification Exams offered:

https://www.geekcert.com/allproducts

## **Need Help**

Please provide as much detail as possible so we can best assist you. To update a previously submitted ticket:

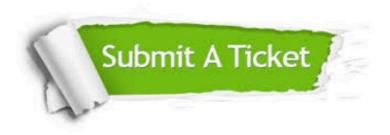

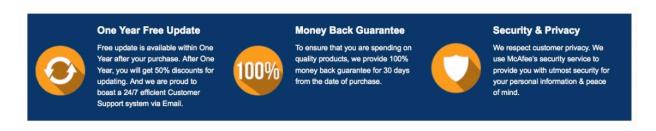

Any charges made through this site will appear as Global Simulators Limited.

All trademarks are the property of their respective owners.

Copyright © geekcert, All Rights Reserved.